*Найти количество различных элементов в возрастающем массиве*

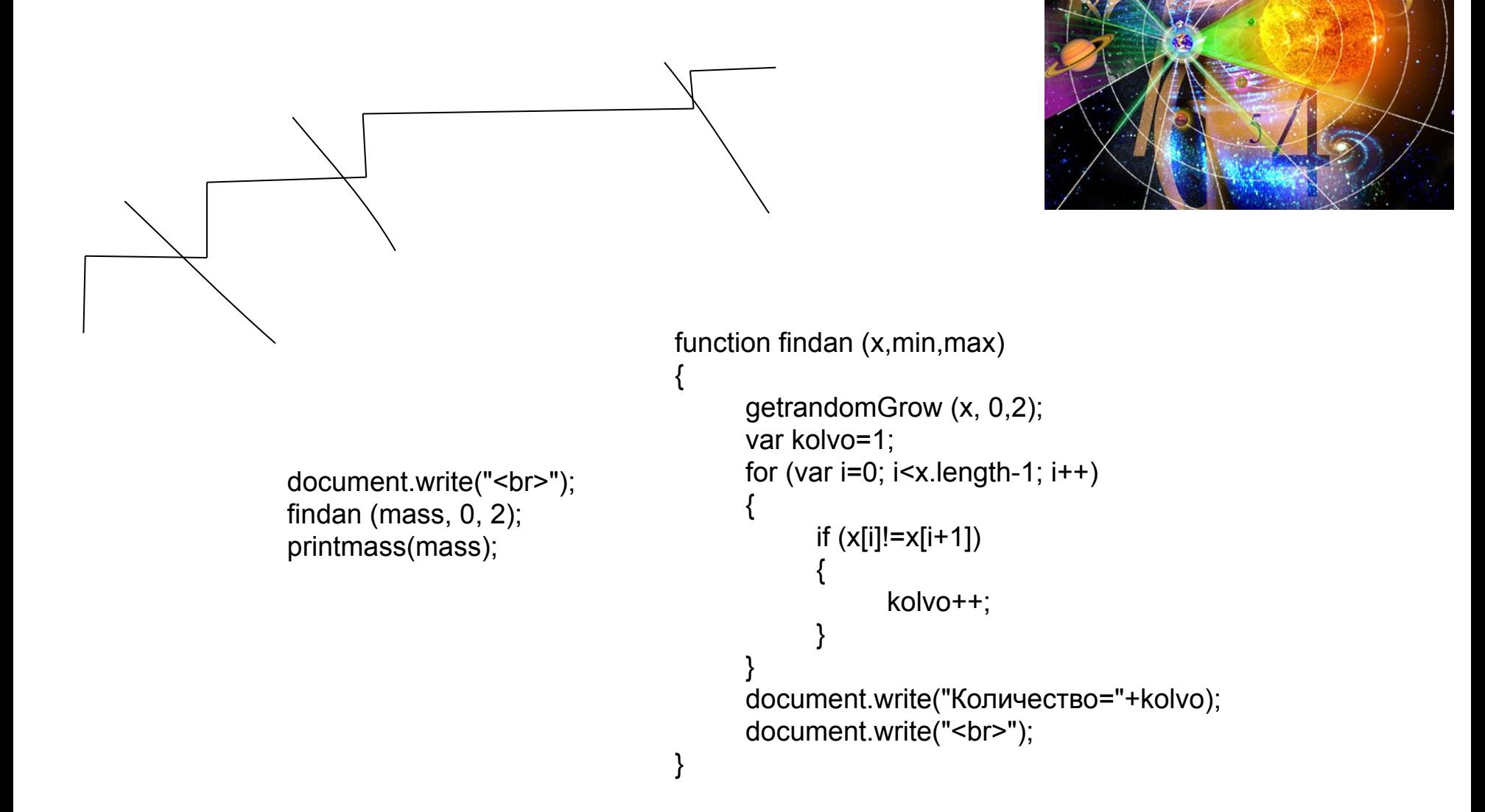